## Package 'systemicrisk'

May 5, 2024

Type Package

Title Systemic Risk and Network Reconstruction

Version 0.4.3

Date 2024-05-03

Description Analysis of risk through liability matrices. Contains a Gibbs sampler for network reconstruction, where only row and column sums of the liabilities matrix as well as some other fixed entries are observed, following the methodology of Gandy&Veraart (2016) [<doi:10.1287/mnsc.2016.2546>](https://doi.org/10.1287/mnsc.2016.2546). It also incorporates models that use a power law distribution on the degree distribution.

License GPL-3

**Imports** lpSolve,  $\text{Rcpp}$  ( $> = 0.11.2$ ), stats, utils

LinkingTo Rcpp

Suggests coda, testthat, knitr

VignetteBuilder knitr

Encoding UTF-8

RoxygenNote 7.3.1

NeedsCompilation yes

Author Axel Gandy [aut, cre], Luitgard A.M. Veraart [aut]

Maintainer Axel Gandy <a.gandy@imperial.ac.uk>

Repository CRAN

Date/Publication 2024-05-05 21:10:02 UTC

## R topics documented:

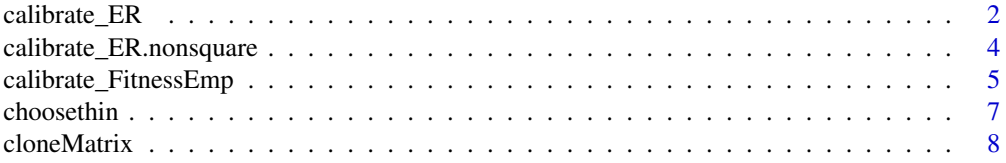

<span id="page-1-0"></span>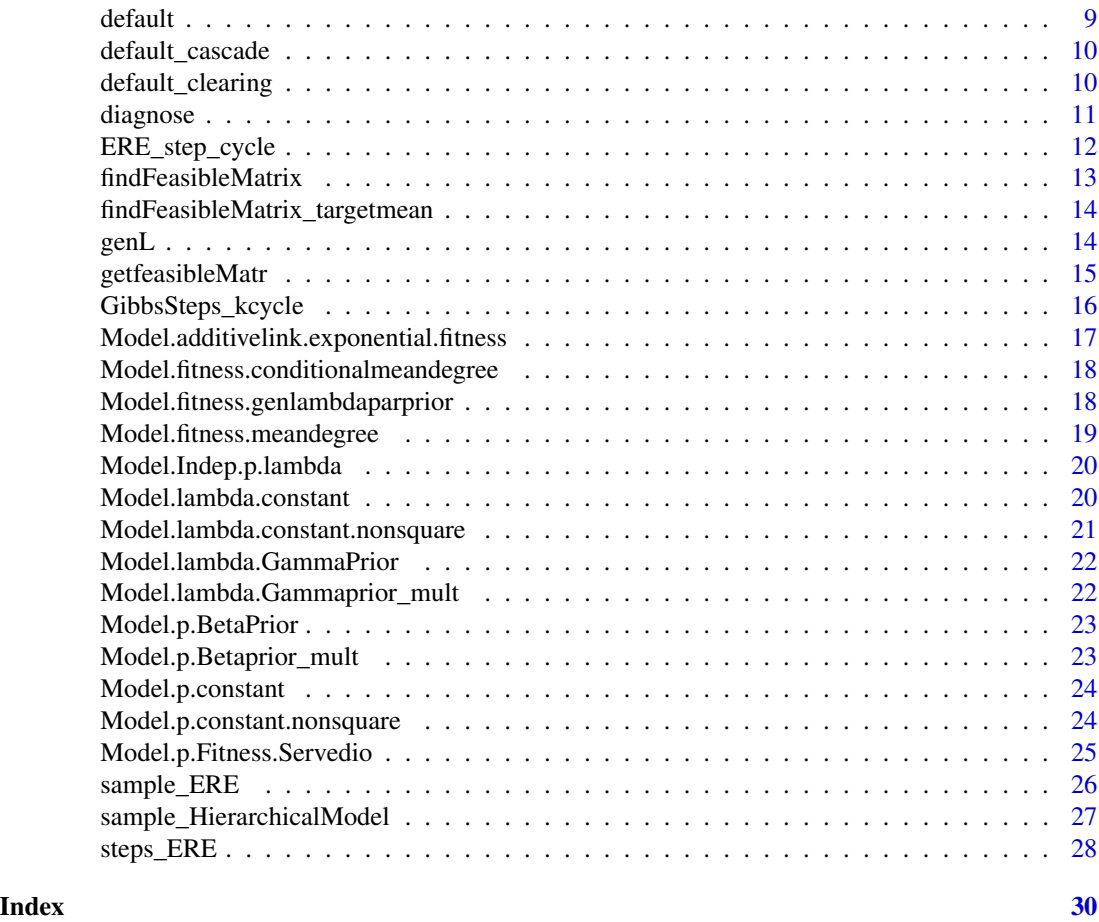

calibrate\_ER *Calibrate ER model to a given density*

## Description

The model is an Erdos-Renyi model for the existence of links (a link exists independently of other links with a fixed probability) and the weight of each existing link follows an exponential distribution with a fixed rate parameter. This function chooses the two parameters such that the density of the network (the average proportion of existing links) is a certain desired value. Diagonal elements are being set to 0.

## Usage

```
calibrate_ER(
  l,
  a,
  targetdensity,
  L_fixed = NA,
```

```
nsamples_calib = 100,
  thin_calib = 100\lambda
```
#### Arguments

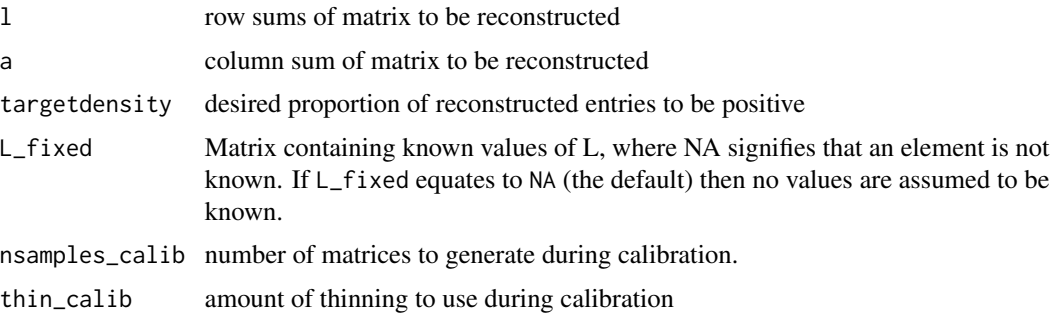

#### Value

Model that can be used to generate the desired samples using [sample\\_HierarchicalModel](#page-26-1).

```
## first generate a true network
n <- 10 # size of network
p \le -0.45lambda < -0.1L <- matrix(nrow=n,rbinom(n*n,prob=p,size=1)*rexp(n*n,rate=lambda))
# then reconstruct with a target density of 0.55
model <- calibrate_ER(l=rowSums(L),a=colSums(L),
                      targetdensity=0.55,nsamples_calib=10)
Lsamp <- sample_HierarchicalModel(l=rowSums(L),a=colSums(L),model=model,
                                    nsamples=10,thin=1e2)
# check row sums
rowSums(L)
rowSums(Lsamp$L[[10]])
# check calibration
mean(Lsamp$L[[10]]>0)
# now an example with some fixed entries
L_fixed <- L
L_fixed[1:(n/2),] <- NA
# then reconstruct with a target density of 0.9
model <- calibrate_ER(l=rowSums(L),a=colSums(L),L_fixed=L_fixed,
                              targetdensity=0.9,nsamples_calib=10)
Lsamp <- sample_HierarchicalModel(l=rowSums(L),a=colSums(L),L_fixed=L_fixed,
                                  model=model,nsamples=10,thin=1e2)
mean(Lsamp$L[[10]][-(1:(n/2)),]>0) # known entries
mean(Lsamp$L[[10]][(1:(n/2)),]>0) #reconstructed entries
```

```
calibrate_ER.nonsquare
```
*Calibrate ER model to a given density with a nonsquare matrix*

#### Description

The model is an Erdos-Renyi model for the existence of links (a link exists independently of other links with a fixed probability) and the weight of each existing link follows an exponential distribution with a fixed rate parameter. This function chooses the two parameters such that the density of the network (the average proportion of existing links) is a certain desired value. This function does not set diagonal values to 0.

#### Usage

```
calibrate_ER.nonsquare(
  l,
  a,
  targetdensity,
  L_fixed = NA,
  nsamples_calib = 100,
  thincalib = 100
)
```
## Arguments

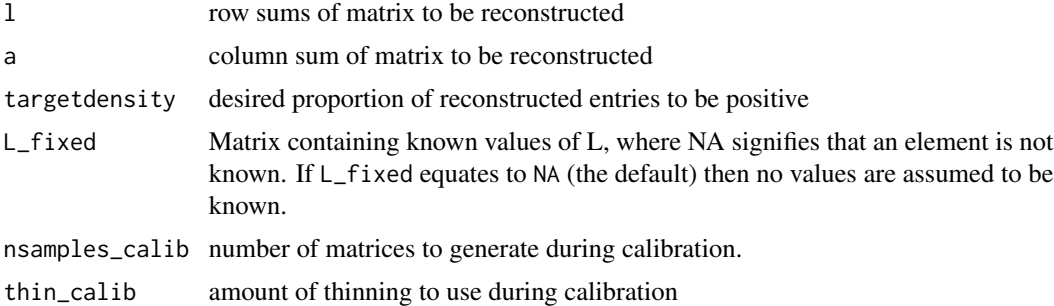

#### Value

Model that can be used to generate the desired samples using [sample\\_HierarchicalModel](#page-26-1).

```
## first generate a true network
nrow <- 10 # size of network
ncol <- 8 # size of network
p \le -0.45lambda < -0.1L <- matrix(nrow=nrow,rbinom(nrow*ncol,prob=p,size=1)*rexp(nrow*ncol,rate=lambda))
```

```
# then reconstruct with a target density of 0.55
model <- calibrate_ER.nonsquare(l=rowSums(L),a=colSums(L),
                      targetdensity=0.55,nsamples_calib=10)
Lsamp <- sample_HierarchicalModel(l=rowSums(L),a=colSums(L),model=model,
                                    nsamples=10,thin=1e2)
# check row sums
rowSums(L)
rowSums(Lsamp$L[[10]])
# check calibration
mean(Lsamp$L[[10]]>0)
# now an example with some fixed entries
L_fixed <- L
L_fixed[1:(nrow/2),] <- NA
# then reconstruct with a target density of 0.9
model <- calibrate_ER.nonsquare(l=rowSums(L),a=colSums(L),L_fixed=L_fixed,
                              targetdensity=0.9,nsamples_calib=10)
Lsamp <- sample_HierarchicalModel(l=rowSums(L),a=colSums(L),L_fixed=L_fixed,
                                  model=model,nsamples=10,thin=1e2)
mean(Lsamp$L[[10]][-(1:(nrow/2)),]>0) # known entries
mean(Lsamp$L[[10]][(1:(nrow/2)),]>0) #reconstructed entries
```
calibrate\_FitnessEmp *Calibrate empirical fitness model to a given density*

#### Description

The model is an empirical fitness based model for the existence of links (more details below) which contains one fixed parameter and the weight of each existing link follows an exponential distribution with a fixed rate parameter. This function chooses the two parameters such that the density of the network (the average proportion of existing links) with these given row and column sums is a certain desired value.

#### Usage

```
calibrate_FitnessEmp(
  l,
  a,
  targetdensity,
 L_fixed = NA,
 nsamples_calib = 100,
  thin_calib = 100
)
```
## Arguments

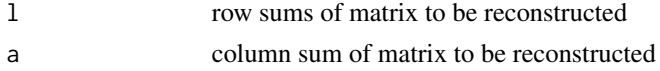

<span id="page-5-0"></span>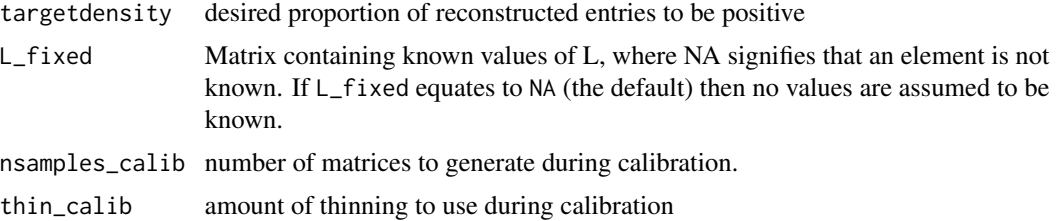

#### Details

The empirical fitness model assumes that every node  $f[i] = log(|i| + a[i])$  has a fitness given by the observered row and column sum and that the existence probability of a link between node i and j is then given by  $p[i, j] = 1/(1 + exp(-(alpha + f[i] + f[j]))$ , where alpha is an additional parameter. The resulting model uses observed quantities (the row and column sums of the matrix) as input to the model and is thus an empirical Bayes approach.

#### Value

Model that can be used to generate the desired samples using [sample\\_HierarchicalModel](#page-26-1).

```
## first generate a true network
n <- 10 # size of network
ftrue <- rnorm(n) # vector of underlying fitnesses
p <- outer(ftrue,ftrue,FUN=function(x,y) 1/(1+exp(-(x+y))))
lambda < -0.1L <- matrix(nrow=n,rbinom(n*n,prob=p,size=1)*rexp(n*n,rate=lambda))
# then reconstruct with a target density of 0.7
model <- calibrate_FitnessEmp(l=rowSums(L),a=colSums(L),
                              targetdensity=0.7,nsamples_calib=10,thin_calib=50)
Lsamp <- sample_HierarchicalModel(l=rowSums(L),a=colSums(L),model=model,
                                    nsamples=10,thin=1e2)
# check row sums
rowSums(L)
rowSums(Lsamp$L[[10]])
# check calibration
mean(Lsamp$L[[10]]>0)
# now an example with some fixed entries
L_fixed <- L
L_fixed[1:(n/2),] <- NA
# then reconstruct with a target density of 0.9
model <- calibrate_FitnessEmp(l=rowSums(L),a=colSums(L),L_fixed=L_fixed,
                              targetdensity=0.9,nsamples_calib=10,thin_calib=50)
Lsamp <- sample_HierarchicalModel(l=rowSums(L),a=colSums(L),L_fixed=L_fixed,
                                  model=model,nsamples=10,thin=1e2)
mean(Lsamp$L[[10]][-(1:(n/2)),]>0) # known entries
mean(Lsamp$L[[10]][(1:(n/2)),]>0) #reconstructed entries
```
<span id="page-6-0"></span>

#### Description

Attempts to automatically choose a thinning paramter to achieve an overall relative effective sample size (defined as the effective sample size divided by the number of samples) for all parameters in the model (that do not seem to be constant). This function provides no guarantees that the desired relative effective sample size (rESS) will actually be achieved - it is best treated as a rough guide for this.

## Usage

```
choosethin(
  l,
  a,
 L_fixed = NA,
 model,
  relESStarget = 0.3,
 burnin = 100.
 matrpertheta = length(1)^2,
  silent = TRUE,
 maxthin = 10000
)
```
## Arguments

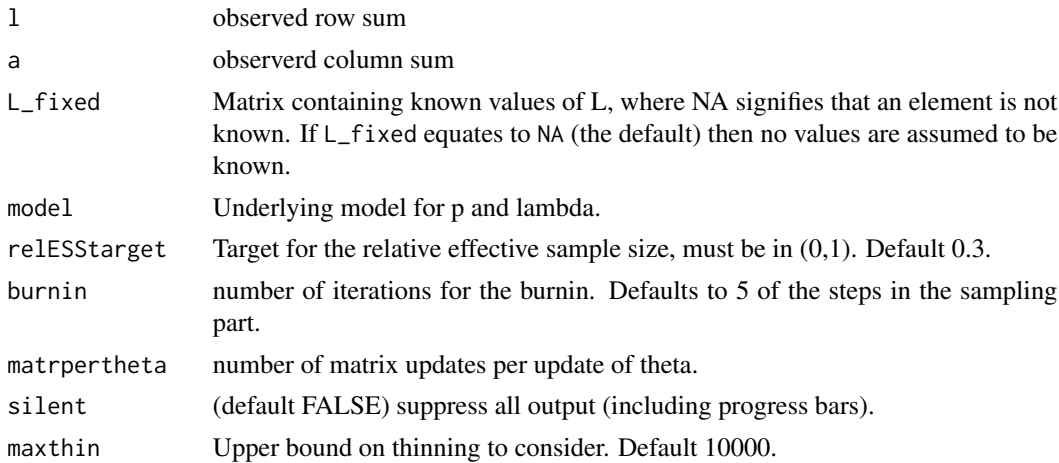

## Details

The approach used involves a pilot run of the sampler, followed by a computation of the acf (autocorrelation function) for each component. The acf is used only up to (and excluding) the point used where it becomes negative for the first time. This part of the acf is then used to approximate the rESS and to determine the amount of thinning needed. The reported result is the thinning needed to achieve the rESS for all components (the matrix as well as the parameter theta). The initial pilot run may not be sufficient and further pilot runs may have to be started.

## Value

An integer describing the amount of thinning required.

#### Examples

```
set.seed(12689)
n < - 10m <- Model.Indep.p.lambda(Model.p.BetaPrior(n),
                             Model.lambda.GammaPrior(n,scale=1e-1))
x \leftarrow \text{genL}(m)1 <- rowSums(x$L)
a \leftarrow colSums(x$L)choosethin(l,a,model=m)
choosethin(l,a,model=m,relESStarget=0.7)
```
cloneMatrix *Creates a deep copy of a matrix*

#### Description

Useful when calling [ERE\\_step\\_cycle](#page-11-1) or [GibbsSteps\\_kcycle](#page-15-1) to ensure that there are no side effects for the return values.

#### Usage

cloneMatrix(M)

#### Arguments

M A matrix

## Value

A deep copy of the matrix.

```
lambda < - matrix(0.5,nrow=2,ncol=2)
p \leftarrow matrix(0.7, nrow=2, ncol=2)L <- matrix(rexp(4),nrow=2);
L
Lold <- L
Lcopy <- cloneMatrix(L)
ERE_step_cycle(r=c(0,1),c=c(0,1),L=L,lambda=lambda,p=p)
```
<span id="page-7-0"></span>

#### <span id="page-8-0"></span>default the contract of the contract of the contract of the contract of the contract of the contract of the contract of the contract of the contract of the contract of the contract of the contract of the contract of the co

```
L ## new value
Lold ## equal to L !!!
Lcopy ## still has the original value
```
default *Default of Banks*

## Description

Computes bank defaults based on a liabilities matrix and external assets and liabilities.

## Usage

default(L, ea, el = 0, method =  $c("clearing", "cascade"), ...)$ 

## Arguments

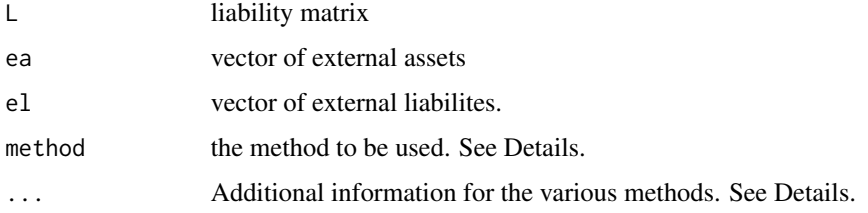

## Value

A list with at least one element "defaultind", which is a vector indicating which banks default (1=default, 0= no default). Depending on the method, other results such as the clearing vector may also be reported.

## See Also

[default\\_cascade](#page-9-1), [default\\_clearing](#page-9-2),

```
ea <- c(1/2,5/8,3/4)
el <- c(3/2,1/2,1/2)
x \le -0.5L \leq - matrix(c(0,x,1-x,1-x,0,x,x,1-x,0),nrow=3)
default(L,ea,el)
default(L,ea,el,"cascade")
```
<span id="page-9-1"></span><span id="page-9-0"></span>default\_cascade *Default Cascade*

#### Description

Computes bank defaults via the default cascade algorithm.

### Usage

 $default\_cascade(L, ea, el = 0, recoveryrate = 0)$ 

## Arguments

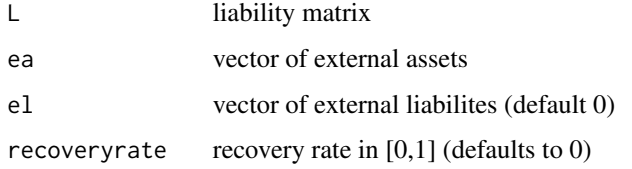

## Value

vector indicating which banks default (1=default, 0= no default)

## Examples

```
ea <- c(1/2,5/8,3/4)
el <- c(3/2,1/2,1/2)
x < -0.5L \leq - matrix(c(0,x,1-x,1-x,0,x,x,1-x,0),nrow=3)
default_cascade(L,ea,el)
```
<span id="page-9-2"></span>default\_clearing *Clearing Vector with Bankruptcy Costs*

## Description

Computes bank defaults for the clearing vector approach without and with bankruptcy costs (Eisenberg and Noe, 2001), (Rogers and Veraart, 2013).

#### Usage

```
default_clearing(L, ea, el = 0, alpha = 1, beta = 1)
```
#### <span id="page-10-0"></span>diagnose **11**

#### Arguments

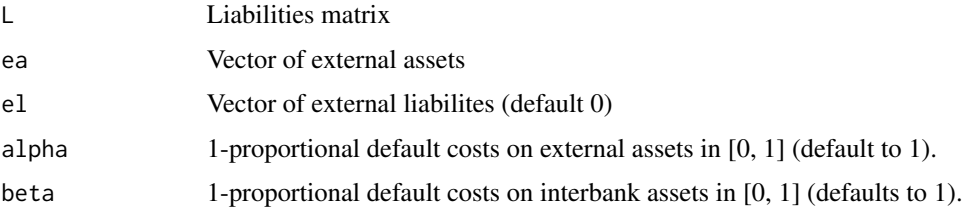

## Details

Without bankruptcy costs the approach of Eisenberg and Noe (2001) is used using a linear programme. With bankruptcy costs, the implementation is based on the Greatest Clearing Vector Algorithm (GA), see Definition 3.6, Rogers & Veraart (2013).

## Value

A list consisting of a vector indicating which banks default  $(1=$  default,  $0=$  no default) and the greatest clearing vector.

#### References

Eisenberg, L. and Noe, T.H. (2001). Systemic risk in financial systems. Management Science 47, 236–249.

Rogers, L. C. G. and Veraart, L. A. M. (2013) Failure and Rescue in an Interbank Network, Management Science 59 (4), 882–898.

## Examples

```
ea <- c(1/2,5/8,3/4)
el <- c(3/2,1/2,1/2)
x \le -0.5L \le - matrix(c(0, x, 1-x, 1-x, 0, x, x, 1-x, 0), nrow=3)
default_clearing(L,ea,el)
default_clearing(L,ea,el, alpha=0.5, beta=0.7)
```
diagnose *Outputs Effective Sample Size Diagonistics for MCMC run*

## Description

Computes the Effective Sample Size using the method effectiveSize in of the package coda.

#### Usage

diagnose(res)

#### <span id="page-11-0"></span>Arguments

res output from [sample\\_HierarchicalModel](#page-26-1).

## Details

Currently only works with L where the diagonal is 0. The function ignores the diagonal and tries to determine from the row and column sums which parts of the matrix are 0.

## Value

No return value. Called for printing the diagnostics.

<span id="page-11-1"></span>ERE\_step\_cycle *Does one Gibbs Step on a cycle*

#### Description

Execute one Gibbs step on a cycle keeping row and column sums fixed

## Usage

ERE\_step\_cycle(r, c, L, lambda, p, eps = 1e-10)

## Arguments

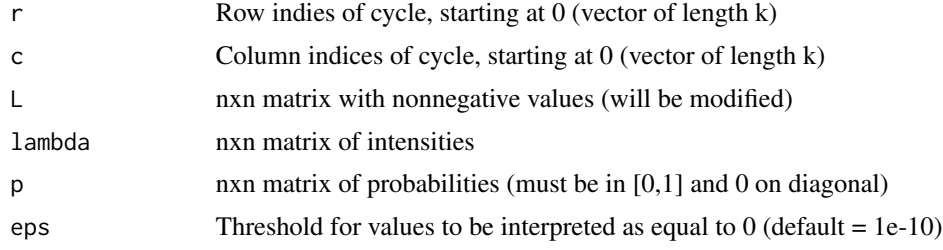

## Value

no return value

```
L=matrix(rexp(9),nrow=3)
lambda <- matrix(0.5,nrow=3,ncol=3)
p <- matrix(0.7, nrow=3,ncol=3)
ERE_step_cycle(r=c(0,1),c=c(1,2),L=L,lambda=lambda,p=p)
ERE_step_cycle(r=c(0,1,2),c=c(0,1,2),L=L,lambda=lambda,p=p)
ERE_step_cycle(r=c(0,1,2),c=c(2,1,0),L=L,lambda=1ambda=lambda,p=p)
```
<span id="page-12-1"></span><span id="page-12-0"></span>findFeasibleMatrix *Finds a Nonnegative Matrix Satisfying Row and Column Sums*

#### Description

Given row and column sums and a matrix p which indicates which elements of the matrix can be present, this function computes a nonnegative matrix that match these row and column sums. If this is not possible then the function returns an error message.

#### Usage

```
findFeasibleMatrix(r, c, p, eps = 1e-09)
```
## Arguments

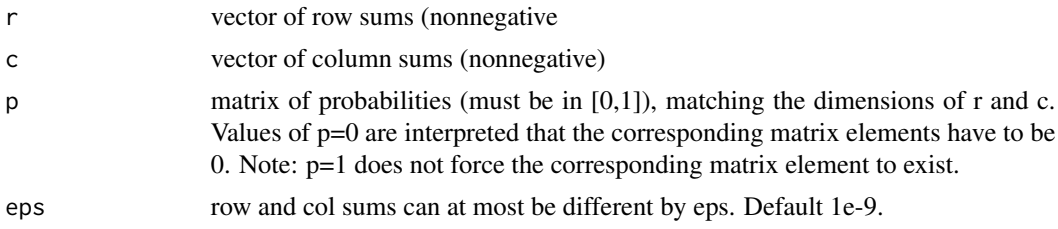

## Details

The function transforms the problem into a Maximum Flow problem of a graph and uses the Edmonds-Karps algorithm to solve it. If the error message "Could not find feasible matrix." is produced then this could be due to p imposing disconnected components in the graph implied by row and column sums that are not compatible with the row and column sums..

#### Value

A feasible matrix.

```
p=matrix(c(1,0,0,1),nrow=2)
findFeasibleMatrix(c(1,1),c(1,1),p=p)
n < -4M <- matrix(nrow=n,ncol=n,rexp(n*n)*(runif(n*n)>0.6))
M
r <- rowsums(M)c \leftarrow colSums(M)Mnew <- findFeasibleMatrix(r=r,c=c,p=(M>0)*0.5)
Mnew
```

```
rowSums(M);rowSums(Mnew)
colSums(M);colSums(Mnew)
```

```
findFeasibleMatrix_targetmean
```
*Creates a feasible starting matrix with a desired mean average degree*

## Description

This extension of [findFeasibleMatrix](#page-12-1) attempts to create a feasible matrix where a certain proportion of the entries is positive. There is no guarantee that this proportion is achieved. If it is not possible then this matrix will report a warning and simply return the matrix constructed by findFeasibleMatrix.

## Usage

```
findFeasibleMatrix_targetmean(r, c, p, eps = 1e-09, targetmean = 0.3)
```
#### Arguments

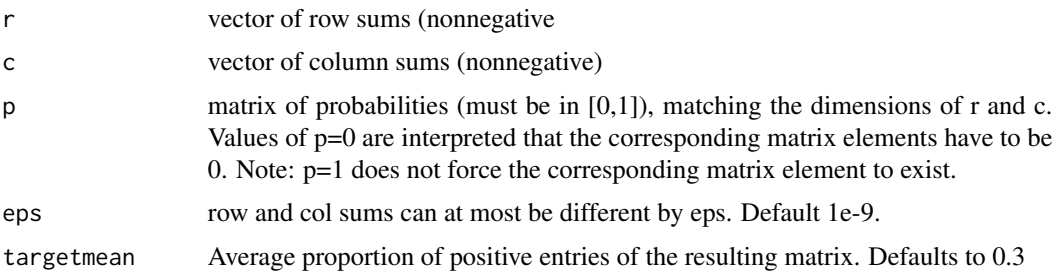

## Value

A feasible matrix.

genL *Generate Liabilities Matrix from Prior*

#### Description

Generates a libabilities matrix using a the prior distribution from a given model for p and lambda.

## Usage

```
genL(model)
```
#### Arguments

model a model for p and lambda.

## <span id="page-14-0"></span>getfeasibleMatr 15

## Value

A list consisting of a liabilities matrix and the parameter vector theta.

## Examples

```
n < -5m <- Model.Indep.p.lambda(Model.p.BetaPrior(n),
                          Model.lambda.GammaPrior(n,scale=1e-1))
genL(m)
```
<span id="page-14-1"></span>getfeasibleMatr *Creates a feasible starting matrix*

#### Description

Creates a matrix with nonnegative entries, given row and column sums and 0 on the diagonal. Superseeded by the more flexible findFeasibleMatrix.

## Usage

getfeasibleMatr(L, A)

#### Arguments

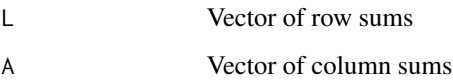

## Value

A matrix with nonnegative entries and given row/column sums and 0 on the diagonal.

```
getfeasibleMatr(c(0.5,1,0),c(0.5,0,1))
getfeasibleMatr(rep(1,4),rep(1,4))
getfeasibleMatr(2^(1:3),2^(3:1))
getfeasibleMatr(1:5,1:5)
getfeasibleMatr(1:5,5:1)
```
<span id="page-15-1"></span><span id="page-15-0"></span>GibbsSteps\_kcycle *Gibbs sampling step of a matrix in the ERE model*

## Description

The sampling is conditional on row and column sums and uses k-cycle steps. Then dimensions of L, lambda and p must match.

## Usage

```
GibbsSteps_kcycle(L, lambda, p, it = 1000L, eps = 1e-10, debug = 0L)
```
## Arguments

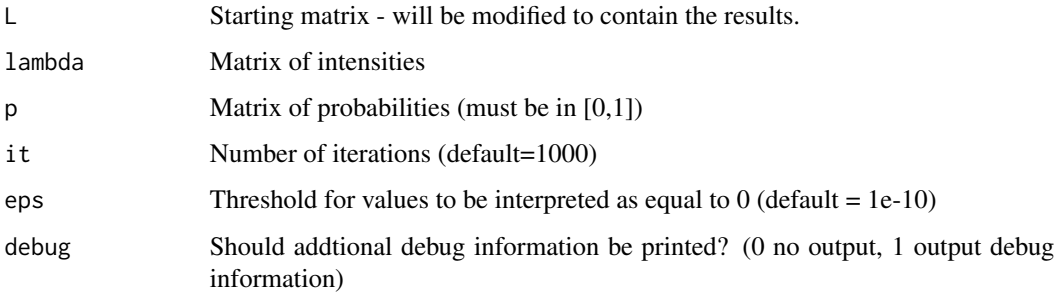

## Value

no return value

```
L \leq - matrix(c(1,2,3,4,5,6,7,8,9),nrow=3)
diag(L) <-0lambda <- matrix(0.5,nrow=3,ncol=3)
p <- matrix(0.7, nrow=3,ncol=3)
diag(p) <- 0
GibbsSteps_kcycle(L=L,lambda=lambda,p=p)
L
L <- matrix(1:16,nrow=4)
diag(L) <-0lambda <- matrix(0.5,nrow=4,ncol=4)
p \leftarrow matrix(0.25, nrow=4, ncol=4)diag(p) <- 0
GibbsSteps_kcycle(L=L,lambda=lambda,p=p)
L
```
<span id="page-16-1"></span><span id="page-16-0"></span>Model.additivelink.exponential.fitness *Fitness model for liabilities matrix*

#### Description

Assumes a diagonal consisting of 0s.

#### Usage

```
Model.additivelink.exponential.fitness(
  n,
  alpha,
  beta,
  gamma = 1,
  lambdaprior,
  sdpropfitness = 1/sqrt(n)
)
```
#### Arguments

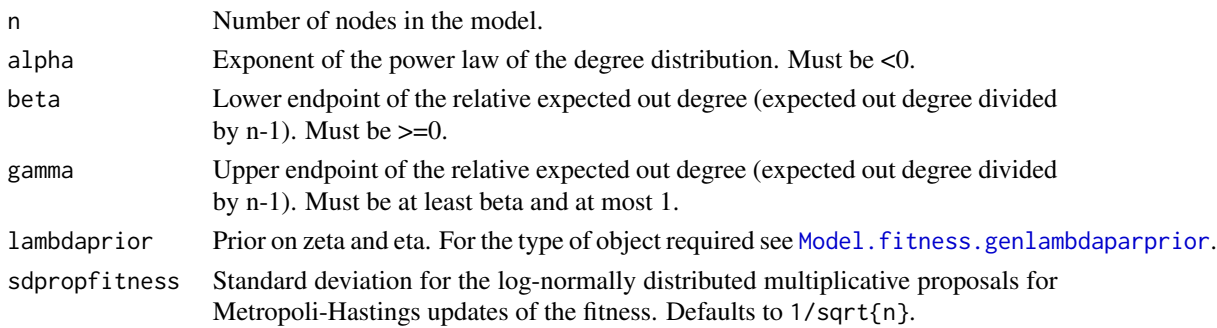

## Value

A model to be used by sample\_HierarchicalModel. This is a list of functions. It includes a function accrates() that repors acceptance rates for the Metropolis-Hasting steps involved.

```
mod <- Model.additivelink.exponential.fitness(10,alpha=-2.5,beta=0.1,
                lambdaprior=Model.fitness.genlambdaparprior(ratescale=1e3))
theta <- mod$rtheta()
L \leq - genL \pmod{2}l < -\text{rowsums(L$L)}a <- colSums(L$L)
## increase number of samples and thinning in real examples
res <- sample_HierarchicalModel(l=l,a=a,model=mod,nsamples=4,thin=50)
mod$accrates()
```
<span id="page-17-0"></span>Model.fitness.conditionalmeandegree

*Mean out-degree of a node with given fitness in the fitness model*

## Description

Computes the mean out-degree of a node with given fitness x in the fitness model implemented in [Model.additivelink.exponential.fitness](#page-16-1). The function returns the mean out-degree divided by n-1.

#### Usage

```
Model.fitness.conditionalmeandegree(x, alpha, beta, gamma = 1)
```
#### Arguments

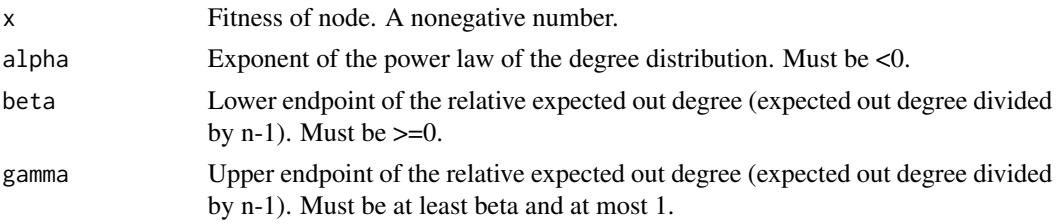

#### Value

Mean out-degree divided by n-1.

<span id="page-17-1"></span>Model.fitness.genlambdaparprior

*Prior distribution for eta and zeta in the fitness model*

#### Description

Assumes a uniform distribution on the shape parameter zeta and an exponential distribution on the scale parameter eta. To be used as prior for [Model.additivelink.exponential.fitness](#page-16-1).

#### Usage

```
Model.fitness.genlambdaparprior(
  shapemin = 0.75,
  shapemax = 1.5,
  ratescale,
  sdshapeprob = 0.1,
  sdpropscale = 0.1)
```
### <span id="page-18-0"></span>Arguments

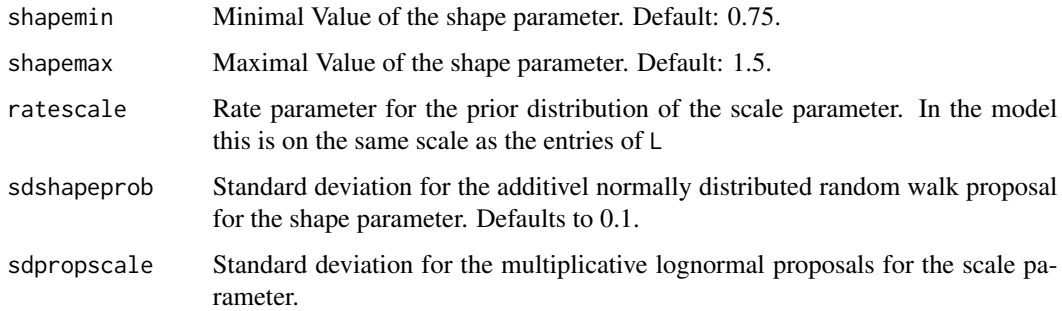

## Value

list of functions necessary for constructing Metropolis-Hastings updates.

Model.fitness.meandegree

*Mean out-degree of a random node the fitness model*

## Description

Computes the relative mean out-degree of a randomly chosen node given fitness x in the fitness model implemented in [Model.additivelink.exponential.fitness](#page-16-1). The function returns the mean out-degree divided by n-1.

## Usage

Model.fitness.meandegree(alpha, beta, gamma = 1)

## Arguments

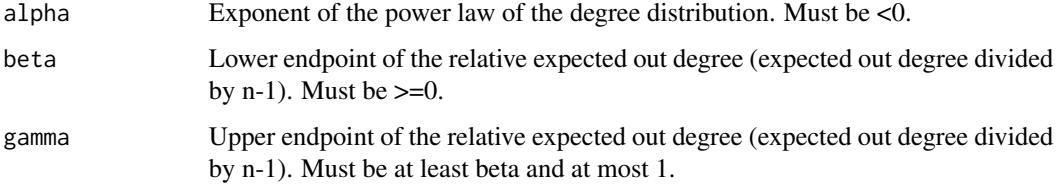

## Value

Mean out-degree divided by n-1.

<span id="page-19-0"></span>Model.Indep.p.lambda *Combination of Independent Models for p and lambda*

## Description

Combination of Independent Models for p and lambda

## Usage

```
Model.Indep.p.lambda(model.p, model.lambda)
```
#### Arguments

model.p model for p. model.lambda model for lambda.

## Value

the resulting model.

## Examples

```
n < -5m <- Model.Indep.p.lambda(Model.p.BetaPrior(n),
                         Model.lambda.GammaPrior(n,scale=1e-1))
genL(m)
```
Model.lambda.constant *Model for a Constant lambda*

## Description

This model assumes that the parameter lambda is known.

## Usage

```
Model.lambda.constant(lambda, n)
```
## Arguments

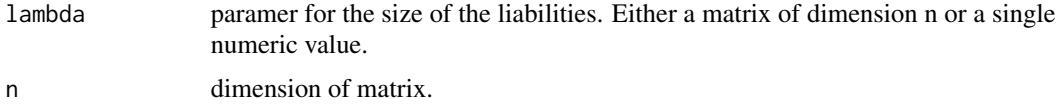

<span id="page-20-0"></span>the resulting model.

## Examples

```
m <- Model.lambda.constant(n=5,lambda=0.25)
m$matr(m$rtheta())
lambda<-matrix(c(NA,1,1,1e-4,NA,1e-4,1e4,1e4,NA),nrow=3)
m <- Model.lambda.constant(n=3,lambda=lambda)
m$matr(m$rtheta())
```
Model.lambda.constant.nonsquare *Model for a Constant lambda and Non-Square Matrices*

## Description

This model assumes that the parameter lambda is known.

## Usage

Model.lambda.constant.nonsquare(lambda, nrow, ncol)

## Arguments

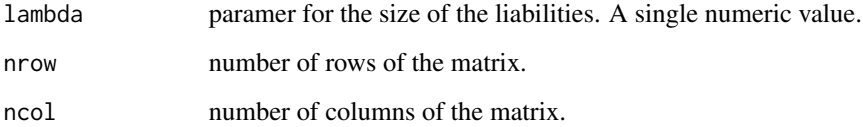

## Value

the resulting model.

```
m <- Model.lambda.constant.nonsquare(nrow=5,ncol=3,lambda=0.25)
m$matr(m$rtheta())
```
<span id="page-21-0"></span>Model.lambda.GammaPrior

*Model with Gamma Prior on Lambda*

## Description

Assumes that all elements of lambda are equal to a parameter  $\theta$ , which has a Gamma prior.

### Usage

```
Model.lambda.GammaPrior(n, shape = 1, scale = 1)
```
## Arguments

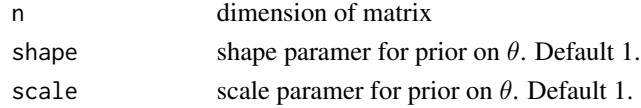

## Value

the resulting model.

```
Model.lambda.Gammaprior_mult
```
*Model Using Multiple Independent Components*

## Description

Assumes a multivariate hyperparameter  $\theta$  with each component following an independent Beta distribution. A matrix indicates which component  $\theta$  is used for what component of lambda.

#### Usage

```
Model.lambda.Gammaprior_mult(Ilambda, shape = 1, scale = 1)
```
## Arguments

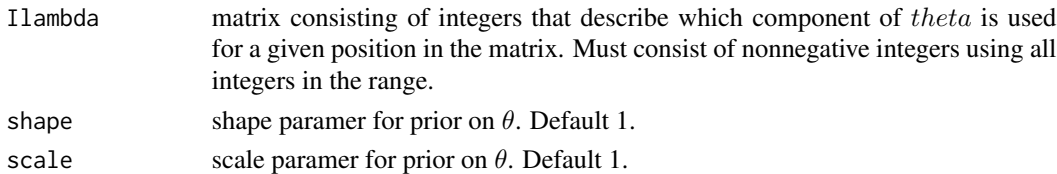

## Value

the resulting model.

<span id="page-22-0"></span>Model.p.BetaPrior *Model for a Random One-dimensional p*

#### Description

Assumes a Beta prior on the one-dimensional link existence probabilities p. This model has a one-dimensional parameter.

## Usage

```
Model.p.BetaPrior(n, shape1 = 1, shape2 = 1)
```
## Arguments

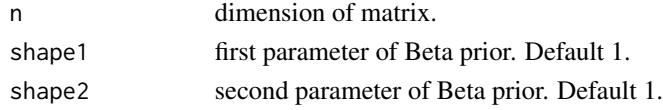

## Value

the resulting model.

## Examples

```
m <- Model.p.BetaPrior(5)
m$matr(m$rtheta())
```
Model.p.Betaprior\_mult

*Model Using Multiple Independent Components*

#### Description

Assumes a multivariate hyperparameter  $\theta$  with each component following an independent Beta distribution. A matrix indicates which component  $\theta$  is used for what component of p.

## Usage

```
Model.p.Betaprior_mult(Ip, shape1 = 1, shape2 = 1)
```
## Arguments

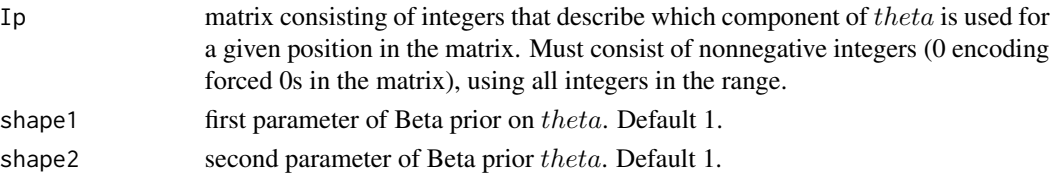

<span id="page-23-0"></span>the resulting model.

Model.p.constant *Model for a Constant p*

## Description

This model assumes that the link existence probabilities of the matrix are known.

## Usage

Model.p.constant(n, p)

#### Arguments

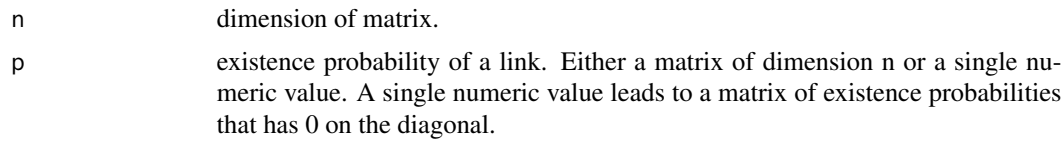

## Value

the resulting model.

#### Examples

```
m <- Model.p.constant(5,0.25)
m$matr(m$rtheta())
p \le - matrix(c(0,0.99,0.99,0.5,0.5,0,0.01,0.01,0),nrow=3)
m <- Model.p.constant(5,p)
m$matr(m$rtheta())
```
Model.p.constant.nonsquare

*Model for a constant p and Non-Square Matrices*

## Description

This model assumes that the link existence probabilities of the matrix are known.

#### Usage

```
Model.p.constant.nonsquare(nrow, ncol, p)
```
#### <span id="page-24-0"></span>**Arguments**

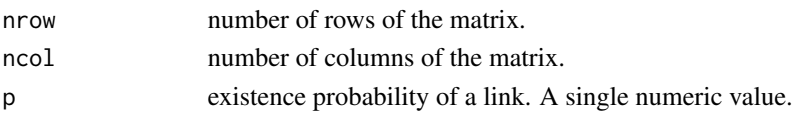

## Value

the resulting model.

#### Examples

```
m <- Model.p.constant.nonsquare(5,3,0.25)
m$matr(m$rtheta())
```
Model.p.Fitness.Servedio

*Multiplicative Fitness Model for Power Law*

#### Description

This model has a power law of the degree distribution with a parameter  $\alpha$  and is tuned to a desired link existence probability. It is based on a fitness model.

#### Usage

```
Model.p.Fitness.Servedio(n, alpha, meandegree, sdprop = 0.1)
```
## Arguments

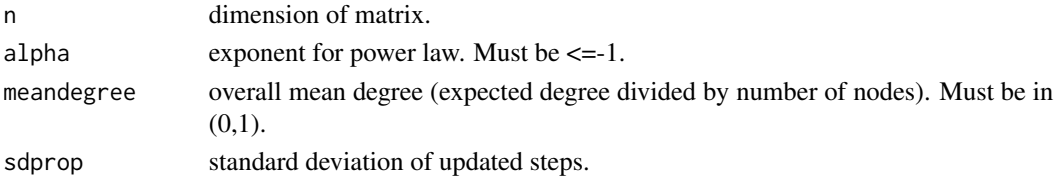

#### Details

Every node i has a fitness  $\theta_i$  being an independent realisation of a U[0,1] distribution. The probability of a link between a node with fitness x and a node with fitness y is  $g(x)g(y)$  where g is as follows. If  $\alpha = -1$  then

 $g(x) = g0 * \exp(-\log(g0) * x)$ 

Otherwise,

$$
g(x) = (g0^{(}\alpha + 1) + (1 - g0^{(}\alpha + 1)) * x)^{(1)}(\alpha + 1))
$$

where  $q0$  is tuned numerically to achieve the desired overall mean degree.

Updating of the model parameters in the MCMC setup is done via a Metropolis-Hastings step, adding independent centered normal random variables to each node fitness in  $\theta$ .

the resulting model.

#### References

Servedio V. D. P. and Caldarelli G. and Butta P. (2004) Vertex intrinsic fitness: How to produce arbitrary scale-free networks. *Physical Review E* 70, 056126.

#### Examples

```
n < -5mf <- Model.p.Fitness.Servedio(n=n,alpha=-2.5,meandegree=0.5)
m <- Model.Indep.p.lambda(model.p=mf,
                            model.lambda=Model.lambda.GammaPrior(n,scale=1e-1))
x \leftarrow \text{genL}(m)l < -\text{rowsums}(x$L)a <- colSums(x$L)
res <- sample_HierarchicalModel(l,a,model=m,nsamples=10,thin=10)
```
<span id="page-25-1"></span>sample\_ERE *Sample from the ERE model with given row and column sums*

#### Description

Samples from the Erdos Reny model with Exponential weights and known marginals. Runs a Gibbs sampler to do this. A starting liabilities is generated via [getfeasibleMatr](#page-14-1) before [steps\\_ERE](#page-27-1) is called.

## Usage

sample\_ERE(l, a, p, lambda, nsamples = 10000, thin = 1000, burnin = 10000)

## Arguments

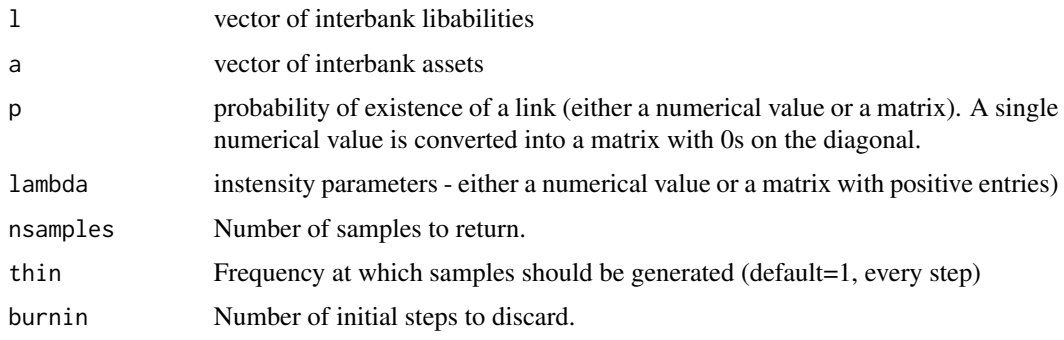

<span id="page-25-0"></span>

<span id="page-26-0"></span>List of simulation results

## Examples

```
1 \leftarrow c(1, 2.5, 3)a \leftarrow c(0.7, 2.7, 3.1)L <- sample_ERE(l,a,p=0.5,lambda=0.25,nsamples=5,thin=20,burnin=10)
L
```
<span id="page-26-1"></span>sample\_HierarchicalModel

*Sample from Hierarchical Model with given Row and Column Sums*

## Description

Sample from Hierarchical Model with given Row and Column Sums

#### Usage

```
sample_HierarchicalModel(
 l,
 a,
 L_fixed = NA,
 model,
 nsamples = 10000,
 thin = choosethin(l = 1, a = a, L_fixed = L_fixed, model = model, matrpertheta =
   matrpertheta, silent = silent),
 burnin = NA,
 matrpertheta = length(1)^2,
 silent = FALSE,
  tol = .Machine$double.eps^0.25
)
```
## Arguments

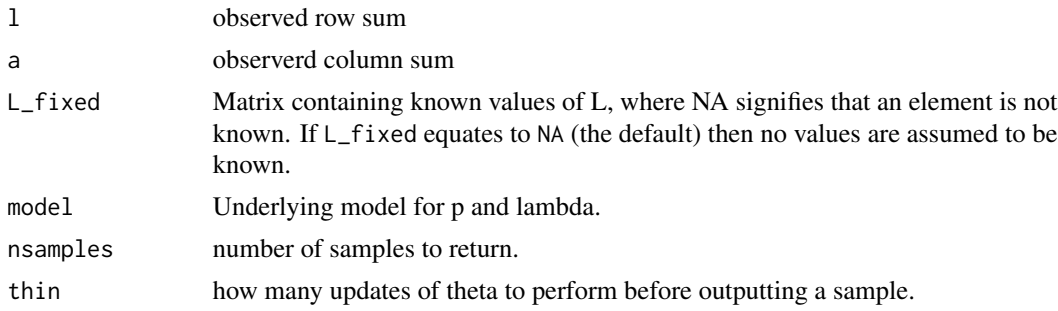

<span id="page-27-0"></span>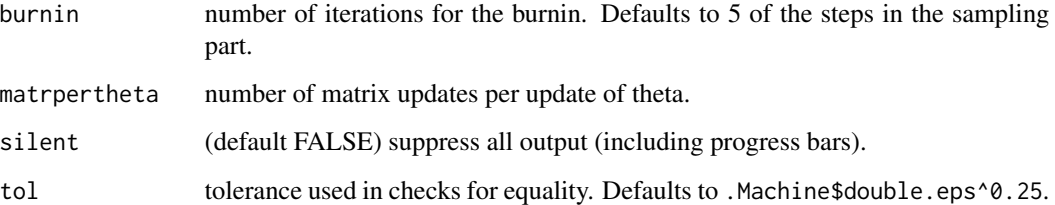

The resulting samples. A list with the first element, L, giving the samples of matrices, and the second element, theta, giving the samples of the hyperparameter (if hyperparameters are present).

## Examples

```
n < -10m <- Model.Indep.p.lambda(Model.p.BetaPrior(n),
                           Model.lambda.GammaPrior(n,scale=1e-1))
x \leftarrow \text{genL}(m)1 <- rowSums(x$L)
a <- colSums(x$L)
res <- sample_HierarchicalModel(l,a,model=m)
# fixing one values
L_fixed <- matrix(NA,ncol=n,nrow=n)
L_fixed[1,2:5] <- x$L[1,2:5]
res <- sample_HierarchicalModel(l,a,model=m,L_fixed=L_fixed,
                                 nsamples=1e2)
sapply(res$L,function(x)x[1,2:5])
```
<span id="page-27-1"></span>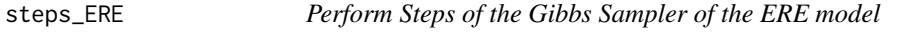

#### Description

Runs a Gibbs sampler in the Erdos Reny model with Exponential weights (ERE model) and fixed marginals. The algorithm starts from a given matrix.

#### Usage

steps\_ERE(L, p, lambda, nsamples = 10000, thin = 1000, burnin = 10000)

## <span id="page-28-0"></span>steps\_ERE 29

## Arguments

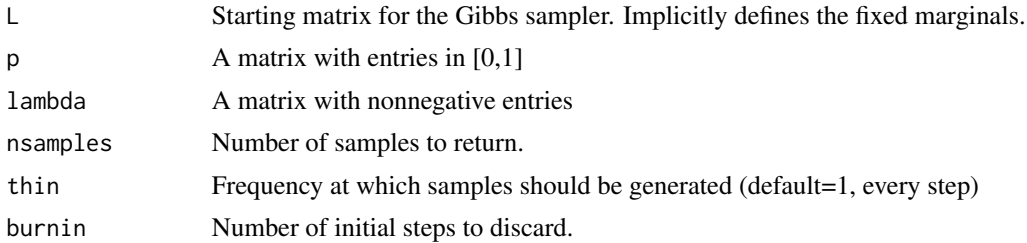

## Value

List of simulation results

## See Also

[sample\\_ERE](#page-25-1)

```
L <- matrix(rexp(4*4),nrow=4,ncol=4); diag(L)=0;
p \leftarrow matrix(0.5, nrow=4, ncol=4); diag(p) <-0;
lambda <- matrix(1,nrow=4,ncol=4); diag(lambda)<-0;
L <- steps_ERE(L=L,p=p,lambda=lambda,nsamples=5,thin=50,burnin=20)
L
```
# <span id="page-29-0"></span>Index

calibrate\_ER, [2](#page-1-0) calibrate\_ER.nonsquare, [4](#page-3-0) calibrate\_FitnessEmp, [5](#page-4-0) choosethin, [7](#page-6-0) cloneMatrix, [8](#page-7-0) default, [9](#page-8-0) default\_cascade, *[9](#page-8-0)*, [10](#page-9-0) default\_clearing, *[9](#page-8-0)*, [10](#page-9-0) diagnose, [11](#page-10-0) ERE\_step\_cycle, *[8](#page-7-0)*, [12](#page-11-0) findFeasibleMatrix, [13,](#page-12-0) *[14](#page-13-0)* findFeasibleMatrix\_targetmean, [14](#page-13-0) genL, [14](#page-13-0) getfeasibleMatr, [15,](#page-14-0) *[26](#page-25-0)* GibbsSteps\_kcycle, *[8](#page-7-0)*, [16](#page-15-0) Model.additivelink.exponential.fitness, [17,](#page-16-0) *[18,](#page-17-0) [19](#page-18-0)* Model.fitness.conditionalmeandegree, [18](#page-17-0) Model.fitness.genlambdaparprior, *[17](#page-16-0)*, [18](#page-17-0) Model.fitness.meandegree, [19](#page-18-0) Model.Indep.p.lambda, [20](#page-19-0) Model.lambda.constant, [20](#page-19-0) Model.lambda.constant.nonsquare, [21](#page-20-0) Model.lambda.GammaPrior, [22](#page-21-0) Model.lambda.Gammaprior\_mult, [22](#page-21-0) Model.p.BetaPrior, [23](#page-22-0) Model.p.Betaprior\_mult, [23](#page-22-0) Model.p.constant, [24](#page-23-0) Model.p.constant.nonsquare, [24](#page-23-0) Model.p.Fitness.Servedio, [25](#page-24-0) sample\_ERE, [26,](#page-25-0) *[29](#page-28-0)* sample\_HierarchicalModel, *[3,](#page-2-0) [4](#page-3-0)*, *[6](#page-5-0)*, *[12](#page-11-0)*, [27](#page-26-0) steps\_ERE, *[26](#page-25-0)*, [28](#page-27-0)